MySQL PDF

https://www.100test.com/kao\_ti2020/284/2021\_2022\_MySQL\_E4\_ BD\_BF\_E7\_94\_c97\_284906.htm MySQL 23  $1.$ 

 $SSH$  2. set password and a set password and set  $m$ ysql -u root" mysql> 0update mysql.user set password=password('newpwd')" flush privileges" 3.

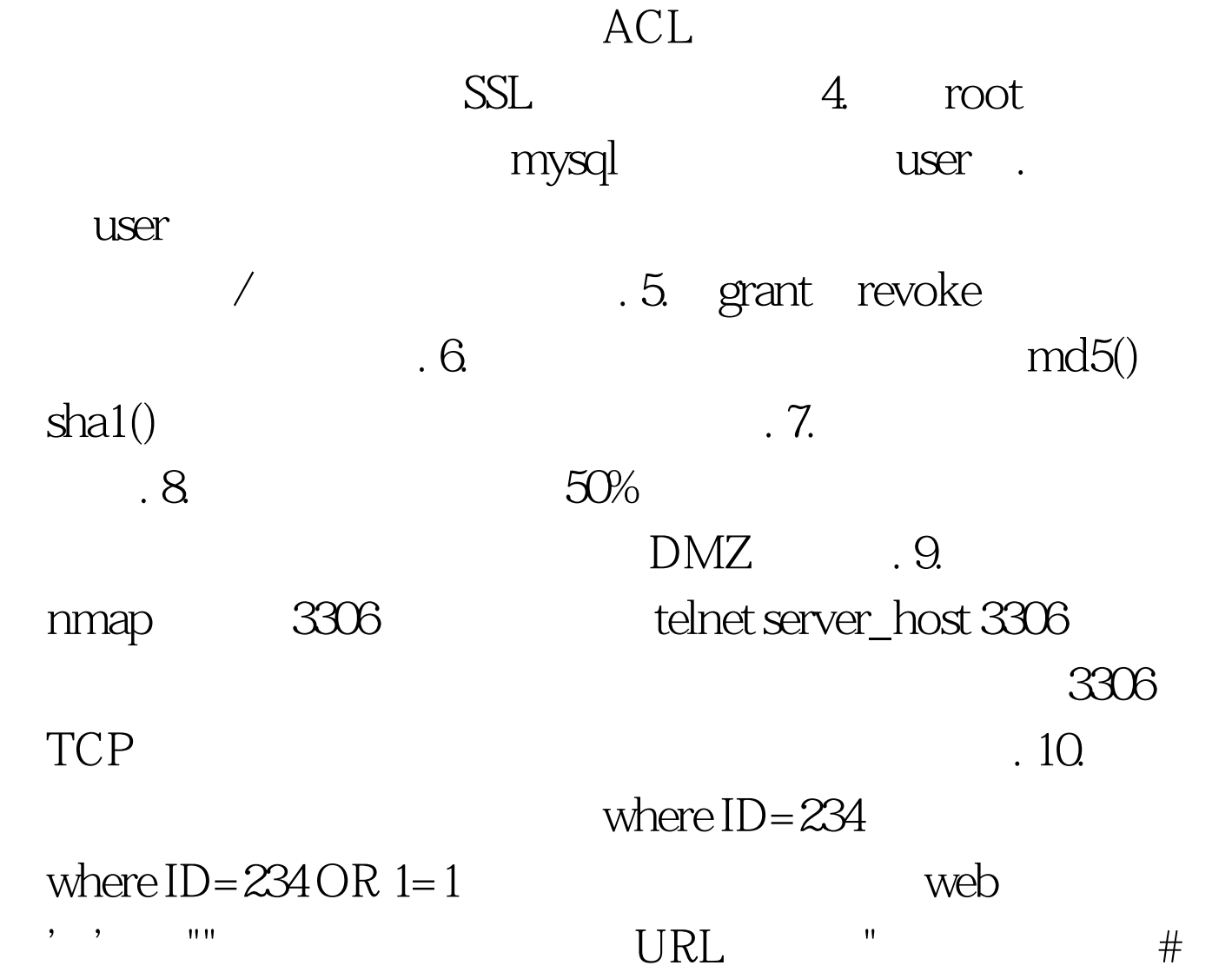

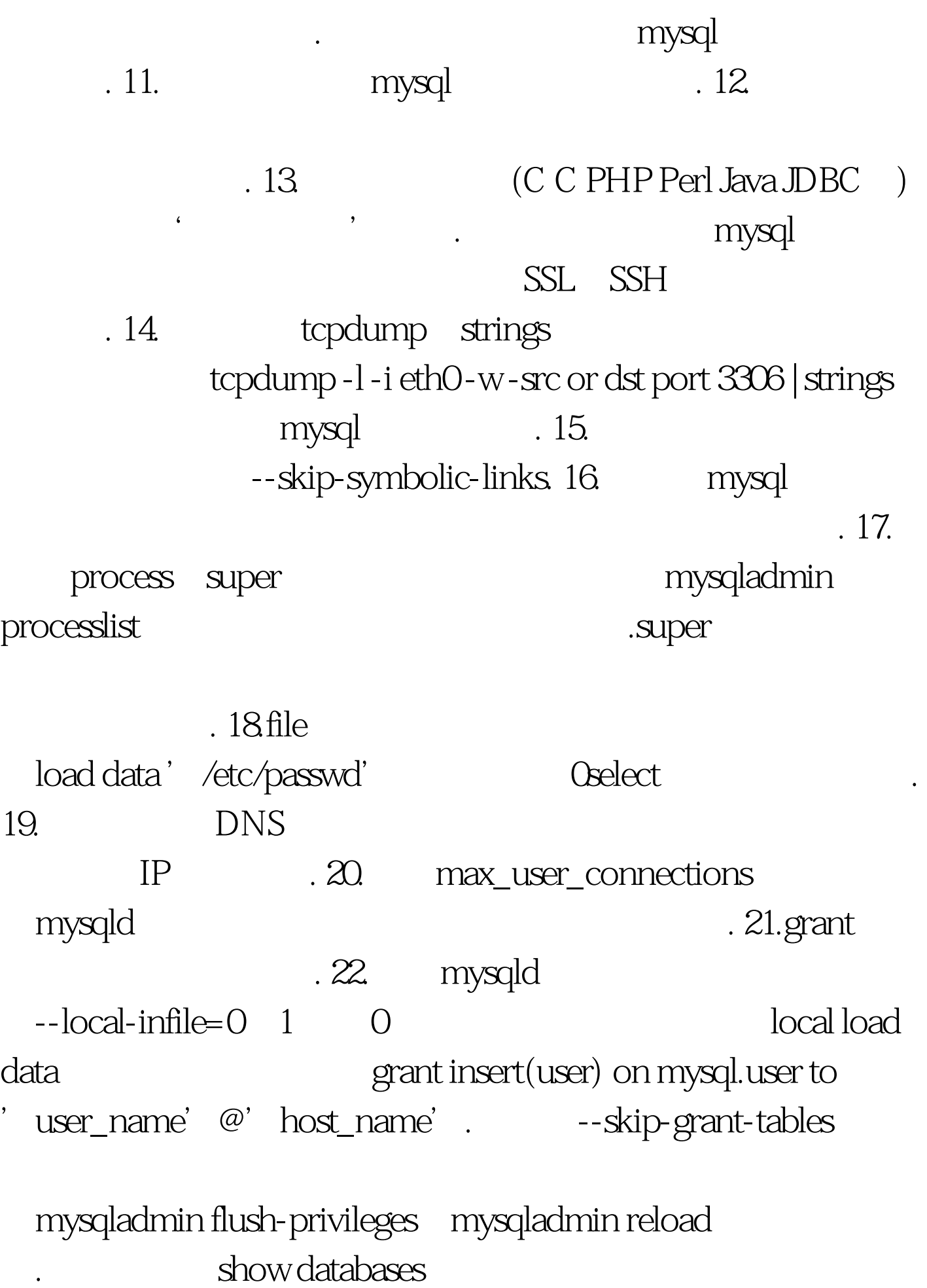

--skip-show-databases 23. Error 1045(28000) Access Denied for user 'root' @'localhost' (Using password:NO)

--skip-grant-tables mysqld mysql -u root mysql,mysql>0update user set password=password('newpassword ') where user=' root'.mysql>Flush privileges. mysql 100Test

www.100test.com